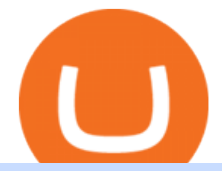

## free crypto instant payout solana on coinbase subaccount vite betting tips and prediction xm metatrader 4

How to buy bitcoin: everything you wanted to know eToro Betting tips, free betting predictions

The Metatrader 4 forex trading platform combines a rich user interface with a highly customizable trading environment. It offers advanced trading capabilities and the ability to place advanced orders as well as trade from charts.

The Best Forex Robots Of 2021 - Three Robots Making Real Pips

Dont miss a single crypto airdrop! Welcome to Airdropking.io, your new favorite site for cryptocurrency airdrops. We provide you with the best and well-researched airdrops to make money out of nothing. Maybe not quite out of nothing but with very little effort. There are dozens of active airdrops but many of them are fake or not worth .

https://www.sportquake.com/wp-content/uploads/2019/04/sportquake-etoro-launch-image-website.jpg|||ETOR O BRING BITCOIN TO FOOTBALL | SportQuake|||1600 x 900

Download MetaTrader 4 MT4 Forex Trading Platform

https://lh3.googleusercontent.com/AEikz6SV\_Wcus0gCKxqJMqA2WASJpMMC1wUEWCtMp845Vg9Yl1c 9FlOE2as8hULHtvS6lCIMztCUpgL15paCViOktnqhBTAv4G6Zo92nXNyKr204cJ5jPMtDJPEii8H1U4z0N3 9b|||Exploring the Solana Ecosystem - The TIE Research|||1600 x 900

https://coolztrick.com/wp-content/uploads/2020/07/PicsArt\_07-16-02.27.32.png|||PaisaWapas Referral Code 2020 - IHD30 | Get 30 On Sign Up ...|||2160 x 1038

I dont see why Coinbase or Solana would not have interest in this happening. 1. level 2. Atomic-Rain. · 25d. It can be purchase on Coinbase, but NOT Coinbase Pro! It was supposed to be available on CBPro BEFORE CB. Its listed as View Only on CBPro. 1.

Free \$130+ worth of Cryptocurrency & amp; Money Hey, It' SFree!

https://www.annacoulling.com/wp-content/uploads/2012/09/MT4-logo.png|||MT4 Anna Coulling|||1150 x 1107

https://i.pinimg.com/originals/73/d5/13/73d51316a8b03c6715957fbc12d28378.jpg|||How To Import Indicator In Mt4 Android|||1183 x 769

Top 10 Best Custom Indicators For MT4 (2022) Download Free

Buy Betting Tips - Above 80% Success Rate - soccerpunter.net

https://www.forexstrategieswork.com/wp-content/uploads/2016/08/Screen-Shot-2016-08-23-at-2.03.25-PM.p ng|||What is the MetaTrader 4 Trading Platform - Advanced Forex ...|||1640 x 1030

coinbits.ltd - cryptocurrency

MT4 / MT5 Indicators for Android and iPhone

How to Earn Free Cryptocurrency in 2021 (Worth \$1,000+)

Coinsbit

noun Save Word sub· account  $\left| \right. \&\right. \#92$ ;  $\&$  and  $\&$ ;  $\&$   $\#92$ ; Definition of subaccount : a subordinate or secondary account (as in a business record) Love words? You must there are over 200,000 words in our free online dictionary, but you are looking for one thats only in the Merriam-Webster Unabridged Dictionary.

https://cdn.shortpixel.ai/client/q\_glossy.ret\_img,w\_1024/https://www.cryptocointrade.com/wp-content/upload s/2017/10/BestBitcoinSocialTrading-eToroCopyTrader-1024x1024.jpg|||Free Online Crypto Trading Course Social Trading Platform ...|||1024 x 1024

Android Metatrader Custom Indicator Forex Evolution

SAP Business Technology Platform : Account Models SAP Blogs

https://blogs.sap.com/wp-content/uploads/2019/05/4.png|||Setting up Platform Roles to secure your SAP Cloud ...|||1732 x 770

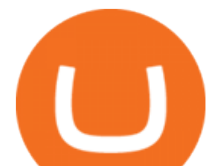

Custom indicator on mobile MT4? Forex Factory

https://www.backtestmarket.com/media/wysiwyg/Metatrader.png|||How to Install Metatrader on Mac OS|||1920 x 1096

8- Bonus Bitcoin. Bonus Bitcoin is the best bitcoin faucet instant payout that is completely free and pays out up to 5,000 satoshis every 15 minutes. Itss popularity has grown up with the passage of time. Out of all bitcoin faucets, instant payouts of Bonus Bitcoin are comparatively high.

coinbits-cash.com has developed a unique mechanism for the return of deposits in case of a negative scenario at the cryptocurrency market or force majeure within the company: there is an updated reserve fund at our disposal, which is able to cover up to 75% of the loss in stock trading, as well as 100% insurance of equipment in the event if the .

Click on the Portfolio tab of your account. Click on the crypto you would like to transfer. You will see all of your open trades for that cryptocurrency. Click on the specific trade you would like to transfer. On the Edit Trade screen, click Transfer to Wallet. Review the transfers details. Click &quot: Transfer&quot: to initiate the process.

https://mybosaccounting.com/Online\_Guides/bg28.png|||mybosaccounting com|||1489 x 1111

https://lookaside.fbsbx.com/lookaside/crawler/media/?media\_id=105807291602314|||TOKEN DROCK Home | Facebook|||1290 x 1290

This Will NEVER Happen Again || The Untouchable Record of .

Football betting predictions - Betting tips, free betting.

https://theforexreview.com/wp-content/uploads/2021/01/CoinBits-instruments.jpg|||CoinBits-instruments - TheForexReview.com|||1469 x 949

Videos for Etoro+bitcoin+transfer

CoinsBit is crypto exchange just like Binance, Kucoin, pancakeswap, wazirx and so on. If you look at CoinsBit European exchange it is one of largest and successful exchange of European region and you can do trading in bitcoin, etherum, altcoin and many other cryto coins. There future plan is to expand in India coming mid of 2021.

The live Coinsbit Token price today is \$0.000508 USD with a 24-hour trading volume of \$6,531.54 USD. We update our CNB to USD price in real-time. Coinsbit Token is up 15.87% in the last 24 hours. The current CoinMarketCap ranking is #1953, with a live market cap of \$676,551 USD.

https://cdn-images-1.medium.com/max/2400/0\*gXk3VdYraJTH5cWE|||How Long It Takes To Buy Bitcoin On Coinbase - Get Free ...|||1600 x 905

So CoinBits is just another unregulated forex broker, which means the customers are not protected, and there is highly likely they will get away with your hard earned money and there will be no regulating agency to hold them responsible. How does it work? Usually unregulated forex brokers work in the following way.

WAGMI on Solana (WAGMI) Price, Charts, and News Coinbase .

Because Solana is so fast, congestion and fees remain low. Developers hope high speeds and low fees will eventually enable Solana to scale to compete with centralized payment processors like Visa. Solanas native cryptocurrency is SOL. Its used to pay transaction fees and for staking. SOL is available to buy and sell via exchanges like Coinbase.

Videos for Coinbits

15+ Best Bitcoin Faucets 2022: Instant Payouts - Highest Paying

January 18, 2022 - The current price of Solana is \$140.67 per (SOL / USD). Solana is 45.91% below the all time high of \$260.06. The current circulating supply is 314,152,062.067 SOL. Discover new cryptocurrencies to add to your portfolio.

Download Metatrader 4 |MT4 for Windows| FOREX.com

https://lookaside.fbsbx.com/lookaside/crawler/media/?media\_id=160428161259322|||Digitex Coins - Home | Facebook|||2048 x 1152

https://www.pickacrypto.com/wp-content/uploads/2020/02/Ledger-Hardware-Wallet.jpg|||Top 5 Solana (SOL) Wallets Where To Store SOL Coin Guide|||1920 x 937

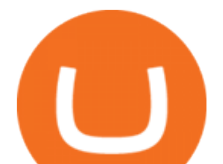

Subaccounts are the lowest entities in the hierarchy. Its at the subaccount level, where you will be deploying your apps, databases and interfaces. Subaccounts are regions specific meaning you can decide in which country you want to setup your subaccount environment.

What is CoinBits? - Quora

Create subaccounts in your chart of accounts in QuickBooks Online

https://funfair.io/wp-content/uploads/Wheel-of-Fun-3.png|||Roll Up Roll Up to Wheel of Fun - FunFair Technologies|||1920 x 1003

https://c.mql5.com/forextsd/forum/205/EFT\_MTF.jpg|||Fl 11 Mt4 Indicator|||1366 x 768

Its quick, easy, and secure. Heres how to buy Solana with the Coinbase app for U.S. residents. 1. Create a Coinbase account Download the Coinbase app and start the sign up process. You will need a valid ID and may be asked for proof of address in order to transact, so be sure to have those ready.

Such custom indicators are in MQL4 programming language, however; mostly custom indicators are free mt4 supported. You can easily download custom indicators on the trading platform within a couple of minutes you have an all set trading platform with the custom indicator. For successful forex trading, best forex indicators free download the Metatrader4 platform is the most fundamental method provides you with all the stuff needed for forex trading.

https://www.forexfactory.com/attachment.php?attachmentid=1556062! &d=1416587319||Forex Session Indicator For Mt4 | Harga 1 Botol Forex|||1680 x 872

https://i.redd.it/5bzekgbhvbd71.jpg|||Coinbase Earn Orchid OXT up to \$52! Watch videos with easy ...|||1280 x 827

Vite (VITE) Price Prediction 2022, 2023, 2024

Custom Indicator on Metatrader for Android The actual MetaTrader system is actually undoubtedly, typically the most popular list Foreign exchange trading system. Numerous investors all over the world make use of MetaTrader4 because their own favored option due to the; Click Here to Download A NEW Trading Tool and Strategy For FREE

Metatrader 4 MT4 Trading Platform Forex Trading Platform .

FP Markets Regulated Broker - Best MT4 Forex Broker in 2020

https://s3.amazonaws.com/tradingview/e/EnMJRLeQ.png|||Bitcoin decanter set - www.t66y.nl|||1451 x 894 What does it mean to transfer a cryptoasset to the eToro .

Get Free 500\$ Instant New Crypto Airdrop Of 2022 New Big .

coinbits-cash.com

https://global-uploads.webflow.com/606076d78f6b1c80e91a9a0a/60a9d9a4058e1621189fbb6c\_SOLANA NEWS Coinbase Pro Now Accepting Inbound \_SOL.jpg|||Coinbase Pro Now Accepting Inbound \$SOL|||1600 x 901

1. FreeBitcoin. FreeBitcoin is the most popular of all known free legitimate bitcoin faucets. Certainly, it is the most reliable and high-paying faucet, which allows you to earn free bitcoins and has the possibility of instant payout. You can win up to \$200 in free bitcoins every hour.

https://dvh1deh6tagwk.cloudfront.net/finder-au/wp-uploads/2019/07/BitcoinCard\_Shutterstock\_1536x864.jpg| ||Best bitcoin debit cards March 2020 | Finder|||1536 x 864

How to add indicators to MT4 android app - Quora

Videos for Subaccount

Highest Paying Bitcoin Faucets - Instant Payout - Free .

5 Legitimate Ways to Get Free Crypto Right Now (2021 .

https://crypto-blog.it/wp-content/uploads/2021/04/1\_waEQvGbvr356cP3IcZRHzg-e1619688690724.png|||Sol ana, concorrente di Ethereum, dà il via all '" hackathon ...|||1980 x 1031

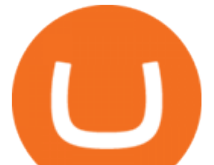

Android Custom Indicator . - MT4 - General - MQL5 programming .

Vite price prediction for May 2022 The Vite price is forecasted to reach \$0.0921451 by the beginning of May 2022. The expected maximum price is \$0.1151814, minimum price \$0.0783233. The Vite price prediction for the end of the month is \$0.0921451. Vite price prediction for June 2022 The Vite price is forecasted to reach \$0.0920786 by the beginning of June 2022. The expected maximum price is \$0.1150982, minimum price \$0.0782668. The Vite price prediction for the end of the month is \$0.0920786.

June 25th, 1995. The day that man could fly.=====\*Copyright Disclaimer Under Section 107 of the Copyright Act 1976, allowance.

What is Solana (SOL)? Coinbase

Solana (SOL) Price, Charts, and News Coinbase: solana price .

Vitibet.com provides free betting tips for many sports and many leagues all around the world. You can find here free betting tips, predictions for football, baseball, basketball, handball and ice-hockey. Soccer betting tips, sports betting tips.

CLAIM FREE CRYPTO 24/7 INSTANT WITHDRAWALS! ZERO FEES .

Welcome to vitibet.tips. Here you can get the best advices about football betting tips and football predictions. Yes, you can make a lot of money betting online, trusting our skills and knowledge gained from our long experience in football bets. We are here to help you build your bankroll to the new big levels.

How to Buy Solana Coinbase

Download MetaTrader 4 for PC, Mac, iOS, Android

How to install MT4 on Mac. MT4 has been designed to be used on a PC. This is because it uses a .NET framework, which is not supported on Mac. With that being said, there are methods that you can use to launch MT4 on a Mac, such as using a VPS or third-party software available directly from the MetaTrader 4 website.

Skybet Today Fixed Predictions. ht/ft soccer tips. free betting tips ht/ft. first of all fixed match ht ft. tips 1/2 Fixed Matches. HT FT. 2-1. 1-2. Tips 1×2. Predictions. Free Soccer.Fix Matches Everyday Skybet Today Fixed Predictions. Soccer Tips and Sure Profit. Secure Match. Best Tip 1×2.

The separate account funds to which you allocate your variable annuity premiums are sometimes called subaccounts. Each subaccount is managed by an investment specialist, or team of specialists, who make buy and sell decisions based on the subaccount  $&\#39$ ; sobjective and their analysts  $&\#39$ ; research.

COINBASE EARN (UP TO \$178 FREE) As of recently, one of the more well known answers to how to earn free cryptocurrency, in CoinBase Earn. CoinBase Earn is an extremely simple and hassle free way to earn free crypto quickly, in fact its the best ROI youre going to find when considering the amount of effort required to earn some free coins.

Solana (SOL) is launching on Coinbase Pro by Coinbase The .

The IC Markets MetaTrader 4 server is located in the Equinix NY4 data centre in New York. The NY4 data centre referred to as a financial ecosystem is home to over 600 buy and sell side firms, exchanges, trading venues, market data and service providers. The MetaTrader 4 server is cross connected to us and our pricing providers to ensure ultra .

Sports Picks - NFL and NCAAF Predictions - pickslogic.com

Subaccount Definition & amp; Meaning - Merriam-Webster

Betting tips, free betting predictions

https://i.pinimg.com/originals/68/0e/78/680e78b8e9cff4ade71cb6cac8b97022.png|||What's The Best Crypto Rewards Card? / CoinBits App - Buy ...|||1080 x 1920

MetaTrader 4 is a free-of-charge Forex trading platform. It offers wide technical analysis options, flexible trading system, algorithmic and mobile trading, Market, Virtual Hosting and Signals.

There is no android custom indicator. What you can do is buy a windows vpn, install mt4 platform and attach the custom indicator. You can remote from your android phone.

What is the minimum amount I can transfer from the eToro.

Download the advanced forex trading platform, MetaTrader 4, at FOREX.com. Try it for free with our free demo trading account.

free crypto instant payout solana on coinbase

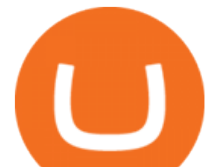

Can I send/receive cryptocurrencies to and from the eToro Money crypto wallet freely? Yes, you can send/receive crypto to and from other wallets, provided they are supported by the eToro Money crypto wallet and in line with the applicable Terms and Conditions. Chat with a representative.

College Basketball Picks - Big Plays. Big Winners! Daily.

http://www.traderzine.com/blog/images/gartley\_art1\_chart1-1418.jpg|||Mt4 Vs Mt5 Pantip - FX Signal|||1418 x 787

CoinBits App Bitcoin savings app

Top Rated Expert Sports Picks. - NFL, NCAA Football, Basketball

https://zoom.its.utexas.edu/sites/default/files/zoom-subaccount-switch-5 (1).png|||Zoom and HIPAA Compliance | Zoom | The University of Texas ...|||2767 x 1024

VIX® Index Options - Trade Nearly 24hrs a Day - cboe.com

Full-featured trading system: 2 execution modes and 4 order types. Real-time symbol quotes. Up to 10 open charts opened simultaneously. Financial news. Email and chat. MetaTrader 4 can now be placed in your pocket allowing you to trade Forex at any time! Download MetaTrader 4 for iPhone/iPad and trade 24/5.

https://bitcoincryptoadvice.com/wp-content/uploads/2019/09/Coinbase-plans-to-list-GRAM-the-Telegram-me ssaging-app-token.png|||Coinbase plans to list GRAM, the Telegram messaging app ...|||1600 x 1072

coinbits.ltd is a global leader in financial management business, We are not a Start up, we are a team with proven integrity and successful financial track records for over 9 years extending across the global financial markets.

Where to Buy Solana? Beginners Guide 2022 .

You cannot enter custom indicators for metatrader 4 android. MT4 android only provides default indicators. But if you want to experience artificial indicators on Android, use the Tradingview platform available on the play store. There you can create your own indicator and enter the code that you have created.

VitiBet Sure Vitibet Fixed Matches Vitibet Predictions .

How do I send cryptocurrencies from my eToro Money crypto .

Vitibet.com provides up to date stats, Betting tips, predictions and analysis for football, ice hockey tips, handball tips or basketball tips. Predictions are calculated using stats and our unique algorithm. For every league we give percentage predictions for home wins, draws and visitors´ wins. Unlike other betting sites we also provide actual score predictions.

CoinBits rounds up your everyday credit card purchases to the nearest dollar and invests the extra cents. \$1.75 Fries  $= +\$0.25$  in Bitcoin Invest Now We all have some bad spending habits and that  $\&\#39$ ; okay. But not everyone is putting their spending habits to work for them. And that  $&\#39$ ; where you $&\#39$ ; Il take advantage.

WAGMI on Solana is on the decline this week. The price of WAGMI on Solana has fallen by 24.78% in the past 7 days. The price declined by 10.14% in the last 24 hours. The current price is \$0.000098 per WAGMI. The new price represents a new all time high of \$0.000098.

Android Metatrader Custom Indicator July 6, 2019 Written by Trader Forex I might additionally enjoy try using a Custom Indicator using Android nevertheless I do believe there is absolutely no Custom Indicator help with MT4 mobile or portable.

You can buy Solana for as little as \$2 per transaction on Coinbase, and there is no minimum deposit requirement for creating an account. Pros: There is no minimum deposit requirement

Business Details Location of This Business 401 Corbett St, Clearwater, FL 33756-7309 BBB File Opened: 4/27/2021 Alternate Business Name CoinBitsCompany.net Contact Information Principal Mrs..

September 24, 2021 Solana (SOL) is now available on Coinbase.com and in the Coinbase Android and iOS apps. You can easily trade your SOL on this platform. Coinbase is a platform that aims to create an open financial system for the world. They root for the best products in the crypto space. Thus, leading to reliability and satisfaction.

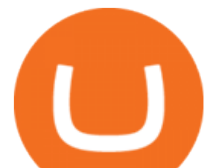

A sub account is a segregated account nested under a larger account or relationship. These separate accounts may house data, correspondence, and other useful information or contain funds that are. Premier Bitcoin Exchange - Buy Bitcoin & amp; Crypto Instantly

https://www.cryptoimprovementfund.io/wp-content/uploads/2021/07/Mike-Novogratz-Asia-sells-bitcoin-and-t he-US-buys-it-1024x819.png|||Mike Novogratz: Asia sells bitcoin and the US buys it ...|||1024 x 819

If you buy inside etoro it is trapped inside etoro. Its a trading platform for speculation, not really designed to be used as a wallet. You can always transfer bitcoin from one bitcoin address to another. No, eToro is shit, it doesnt allow you to transfer in or out, you can only buy and sell. Its a pile of wank.

Discover Solana On Gemini - Most Secure, Trusted Platform

MetaTrader 4 Platform for Forex Trading and Technical Analysis

https://www.annacoulling.com/wp-content/uploads/2012/09/MT4-logo-1024x985.png|||Forex trading platforms|Best trading platform|metatrader 4 ...|||1024 x 985

http://www.pocketmeta.com/wp-content/uploads/2016/03/Power-Tools-22.png|||Power Tools Lets You Block & Record Calls, Schedule Tasks ...|||1280 x 800

https://blogs.sap.com/wp-content/uploads/2020/06/apim-25.png|||Part 2: Connect to on-premise APIs from SAP Cloud Platform ...|||1266 x 844

https://news.theurbanmine.com/wp-content/uploads/coinbase-bump-1-1.jpg|||Coinbase Bump Alert Top Crypto Exchange Listing One of ...|||1365 x 800

How do I transfer cryptocurrency from the eToro trading .

To send coins to an external wallet, please follow the steps below: Open the eToro Money app on your mobile device and sign in. Under the 'Crypto' tab, tap the type of cryptocurrency you wish to send. Tap 'Send'. On this page, you will select the amount to send and enter the recipients public.

Three quick steps to buying bitcoin. Step 1: Find a crypto exchange that offers bitcoin. There are a number of exchanges that will let you trade your funds for bitcoin. One of them is . STEP 2: Sign up. Step 3: Buy bitcoin.

Football betting predictions. Livescore, statistics, betting odds. Vitibet.com provides live scores and soccer results for over 100 leagues. Football betting predictions. League tables, results, stats and free betting tips. Football betting predictions. Vitibet.com offers betting tips, team stats, live score feeds and league results. Indikator Mt4 Android Ruang Ilmu

CoinBits Better Business Bureau® Profile

https://batia.es/wp-content/uploads/2021/03/solana-min-1536x863.png|||Solana Bulls (SOL) debe romper estos niveles para imprimir ...|||1536 x 863

https://lookaside.fbsbx.com/lookaside/crawler/media/?media\_id=4550836824964340|||XM|||1706 x 919 https://te.legra.ph/file/8cc3a7b5afe687085418a.jpg|||VANGELIS JUNO TO JUPITER FULL ALBUM

DOWNLOAD Telegraph|||1400 x 1400

subaccount.shopee.com

Change the type of an existing parent account or subaccount

https://theforexreview.com/wp-content/uploads/2021/01/CoinBits-claims.jpg|||CoinBits-claims TheForexReview.com|||1312 x 928

https://blogs.sap.com/wp-content/uploads/2021/04/Picture1-12.png|||Keycloak. An open source IAS with SAP BTP, Kyma runtime ...|||1997 x 1125

https://taniforex.com/wp-content/uploads/2019/09/Graphic1-23.jpg|||How to install custom indicator in Mobile MT4 & amp; MT5?|||2575 x 1413

Locate an account to identify as a subaccount again. From the Action column dropdown menu, select Edit. Select the Is subaccount checkbox. Select the Parent account from the dropdown list. Select Save. Repeat these steps for all of the subaccounts. Was this helpful? You must sign in to vote, reply, or post QuickBooks

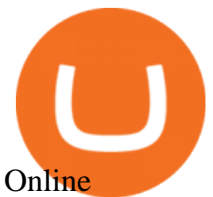

How to Use Custom Metatrader Indicators in Android and iPhone. At this point in time adding or using custom indicators such as the 1,2,3 pattern indicator or auto Fibonacci indicator is not a built in function. CoinBits Review (coin-bits.live is a Scam) - Personal Reviews

https://buyshares.co.uk/wp-content/uploads/2020/09/uk-british-pound-4458076\_1280-1024x1024.png|||How To Buy Bitcoin Uk Hargreaves Lansdown / The Expert ...|||1024 x 1024

Coinsbit Store Is an online shopping platform allowing users to buy any product with cryptocurrency from around the world. Staking Pool Greatest opportunity to make a profit InvestBox - get your percentage right now P2P The new generations of loans! P2P - Coming soon on Coinsbit We' re accepting Visa/MasterCard for deposit funds!

You can turn an existing account into a subaccount. Go to Settings and select Chart of Accounts. Find the account and select the small arrow in the action column. Then select Edit. Select Is sub-account and then enter the parent account. Select Save and Close. How your subaccounts will look like in your Chart of Accounts tab and reports

CoinBits is one of the most creative platforms in the 21st century, as depicted by the nature of the solution it seeks to provide in the market. This platform is designed in such a way that it invests for you on Autopilot. The process relied upon to make this happen is easy and understandable.

Airdrop King Free Crypto Airdrops up to \$100 January 2022

add money, trust wallet withdraw to bank account, trust wallet airdrop, trust wallet tutorial, trust wallet withdraw, trust wallet free token, trust wallet pancakeswap, new airdrop, new airdrop instant withdraw, new airdrop token, new airdrop video, new airdrop crypto, new airdrop 2021,new airdrop trust wallet, new airdrop today, new airdrop coin,

https://invezz.com/wp-content/uploads/2021/05/128208798-l-2048x1365.jpg|||Coinbases earnings report gives Bernstein analyst ...|||2048 x 1365

https://blogs.sap.com/wp-content/uploads/2020/05/SCP\_Assign\_Role\_Collection.png|||Connecting SAC to HANA Cloud the Easy Way Using ...|||2502 x 1340

Betting tips, free betting predictions

Can i add custom indicators to the android mt4 app. Source: youtube.com. Support and resistance indicator mt4 android is a combination of complete system for metatrader 4 (mt4) strategy indicators & amp; zip file template. Jika sudah di chart silakan kalian pilih indikator berlogo f di bagian atas. I have a question regarding custom indicator on .

Sub Account Definition

What is CoinBits (Coinbitsapp.com)? a Scam? Gold Retired

https://www.brann.no/nyheter/haugen-na-ma-vi-vise-karakter/\_/image/1f5a37a9-8ca6-46ba-8533-dd7b80b7de 0e:fdb3b6f2decb277dd7f7c91be97280a7a7aef5f7/wide-1600-900/Mjøndalen-Brann-7860.jpg|||Brann

Mjøndalen / Sondre Liseth takket nei til Brann. Nå ...|||1600 x 900

https://i0.wp.com/forex4live.com/wp-content/uploads/2020/03/forex4live.png?ssl=1|||Android Mt4 Signal Indicator : Forex Donchian " Reversal ...!!!1725 x 985

Get Started with Forex Trading - Open a Forex Trading Account

Custom Indicator on Metatrader for Android Forex Free .

I might additionally enjoy try using a Custom Indicator using Android nevertheless I do believe there is absolutely no Custom Indicator help with MT4 mobile or portable. Nevertheless, I recently found an email finder service that will quite possibly clear up this issue nevertheless it can be bills \$6. 95/chart/month.

BEST PAYING CRYPTO FAUCETS KNOWN TO MAN or WOMAN! Click One to Start Claiming FREE Crypto Currency Immediately. #1. FREE \$30 DFI COINS CAKE DFI referral code 960169 https://app.cakedefi.com?ref=960169 #2. Cryptobrowser Hot Tip Get as many referrals as you can #3. COINTIPLY Hot tip claim the faucet #4. FREE LITE COIN LTC CLAIM NOW #5.

free crypto instant payout solana on coinbase

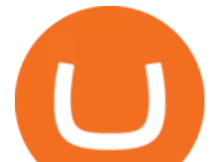

What is the minimum amount I can transfer from the eToro platform to the eToro Money crypto wallet? The minimum withdrawal amount (in units) for each cryptoasset can be found in the Crypto section of the Fees page under the heading Crypto transfer fees .

Can I send/receive cryptocurrencies to and from the eToro .

eToro Wallet - What is it and how to transfer crypto?

subaccount.shopee.com

Download MetaTrader 4 for PC, iPhone, iPad and Android

Subaccounts are essentially smaller accounts nested within a larger account structure. They are used in investment management and variable insurance products, in which the clients funds are being.

Is Solana on Coinbase? Learn More!

Videos for Free+crypto+instant+payout

https://paxful.com/blog/wp-content/uploads/2019/06/buy-bitcoin-with-AirTM.jpg|||How To Buy Bitcoin With Paypal On Paxful : Buy Bitcoin ...|||1500 x 1000

Subaccount financial definition of Subaccount

Weltrade.com - Leading Forex Broker - Easy start from \$25

https://te.legra.ph/file/9dc130dbdaf9aceb90bf9.jpg|||dESCARGAR JUNO TO JUPITER VANGELIS Telegraph|||1400 x 1400

When will solana be available on coinbase? : solana

https://developers.sap.com/tutorials/abap-custom-ui-communication-arrangement/\_jcr\_content.github-proxy.1 592296541.file/sapcp\_webIDE\_serviceTile.png|||Connect SAP Web IDE with S/4HANA Cloud System | Tutorials ...|||1792 x 787

Solana aims to improve blockchain scalability by using a combination of proof of stake consensus and so-called proof of history. As a result, Solana claims to be able to support 50,000 transactions per second without sacrificing decentralization. SOL is not yet available on Coinbase.com or via our Consumer mobile apps. We will make a separate announcement if and when this support is added.

http://www.forexbroker.com/uploads/Ctrader1.png|||Forex Broker | cTrader|||2462 x 1350

Coinsbit Token price today, CNB to USD live, marketcap and .

https://forex-station.com/download/file.php?id=3341113&mode=view|||How to guide: Two-line MACD indicator for mobile|||1440 x 2560

Free Crypto: 5 Places to Find Free Crypto Online. There are a number of companies, websites and apps that offer easy crypto, so we scoured the internet to find the best and most legitimate ways to tap into that extra coin. Ready to start digging for treasure? 1. Download the Brave Browser. Download the Brave Browser. Not only does it block ads for you but it also pays you in cryptocurrency.

https://www.lemmingatwork.com/inversiones/criptomonedas/que-es-solana/img/que-es-solana-sol-featured\_h u9abbd3abd5fe060e6d02f67d7bc4e650\_96223\_1440x810\_fill\_q92\_lanczos\_center.jpg|||¿Qué es Solana (SOL)?|||1440 x 810

I have a question regarding custom indicator on mobile MT4. Is it possible to upload custom indicator to mobile MT4? I saw several brokers offering their mobile MT4 for either iPhone/iPad or Android. Lets say I will have iPad and download one of those applications will I be able to upload custom indicator the same way I can do it with " standard .

Subaccount Charge Definition - Investopedia

Top Rated Bitcoin Exchange - #1 in Security Gemini Crypto

https://cdn.benzinga.com/files/imagecache/1024x768xUP/images/story/2012/money-1251565\_1280\_32.jpg||| Money Transfer Startup WorldRemit Announces \$40 Million ...|||1024 x 768

https://www.thesun.co.uk/wp-content/uploads/2017/12/nintchdbpict000371582932-e1512686824695.jpg|||Ho w To Buy Bitcoin Instantly In Uk - How To Buy Bitcoin In ...|||2399 x 2953

November 2021 brought us the new offer for free \$3 MLN. Manage and automate their crypto investments.

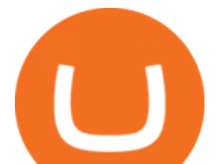

Invest in stocks, real estate, and commodities. MLN. Once you have all your free crypto rewards, you can go back to your main Coinbase account and click the blue Trade button in the top right. You'll be able to convert your freebies into a more stable crypto, like Bitcoin or Ethereum, or sell them for USD!

Videos for Solana+on+coinbase

Can I transfer BTC from Etoro to another Bitcoin wallet .

In order to transfer coins, you will need to open the Edit Trade window in the Portfolio. Under Invested, eligible users will have an option to transfer. Positions will be closed once the transaction is completed. It can take up to five business days for eToro to process the transfer request. We may ask you for further documents in some cases. From the moment that the request is processed, it can also take additional time for the coins to appear in the wallet.

Follow these steps to transfer cryptocurrency from your eToro platform to the wallet: From your profile menu, click Portfolio. Choose the crypto asset you wish to send. All of your open trades for this asset will be listed in detail. Choose the trade you wish to transfer A pop-up window titled Edit Trade will appear.

https://4.bp.blogspot.com/-3Ieg4Icnwxc/UbZT0lZn8eI/AAAAAAAAAPM/1DFrvosh3vM/s1600/BTC Bank Group.png|||Earn Daily Interest On Bitcoin | Best Place To Earn ...|||1055 x 1155

https://portaldobitcoin.com/wp-content/uploads/2018/01/Entrevista-BitcoinTrade.png|||How To Trade Bitcoin Uk - Trading Gold For Bitcoins ...|||2048 x 1152

How To Add Custom Indicator To Mt4 Android Forex Evolution

https://fxmedia.s3.eu-west-1.amazonaws.com/featured\_images/5bea8b105248f1542097680.jpeg|||Android Mt4 Signal Indicator - Mt4 Forex Indicator For ...|||1440 x 810

https://coinbitsmanagement.com/upload/testimonial/c9c53207d2de86bf21ca89202070d05c.jpg|||About - CoinBits Investment Management|||1080 x 900

*(end of excerpt)*